**IT Dept Quick Reference Guide (QRG)**

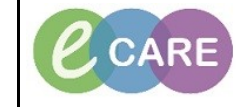

**Document No – Ref 118 Version Number – 2.0**

## **HOW TO LOCATE & ADD NAVIGATOR BANDS**

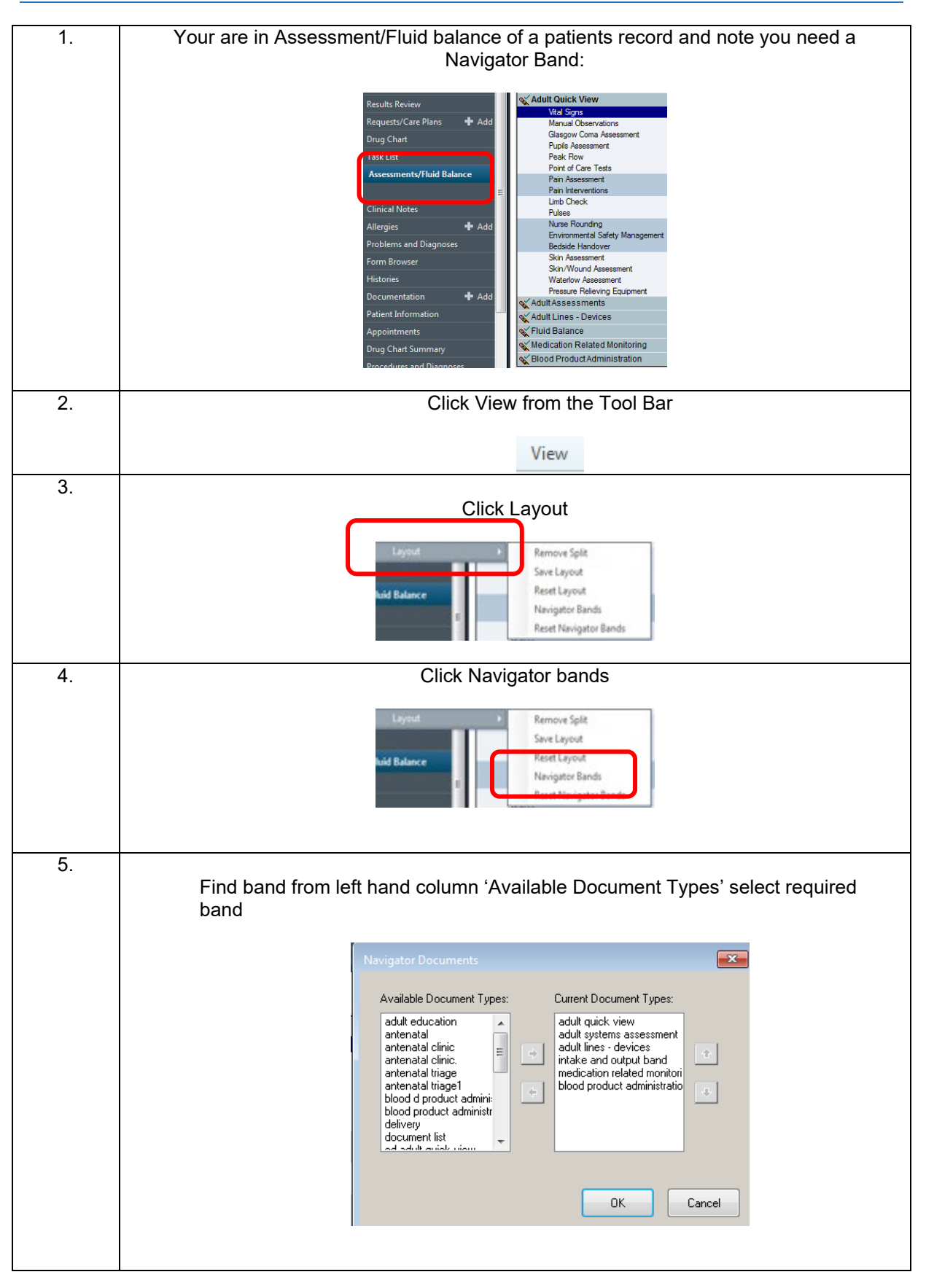

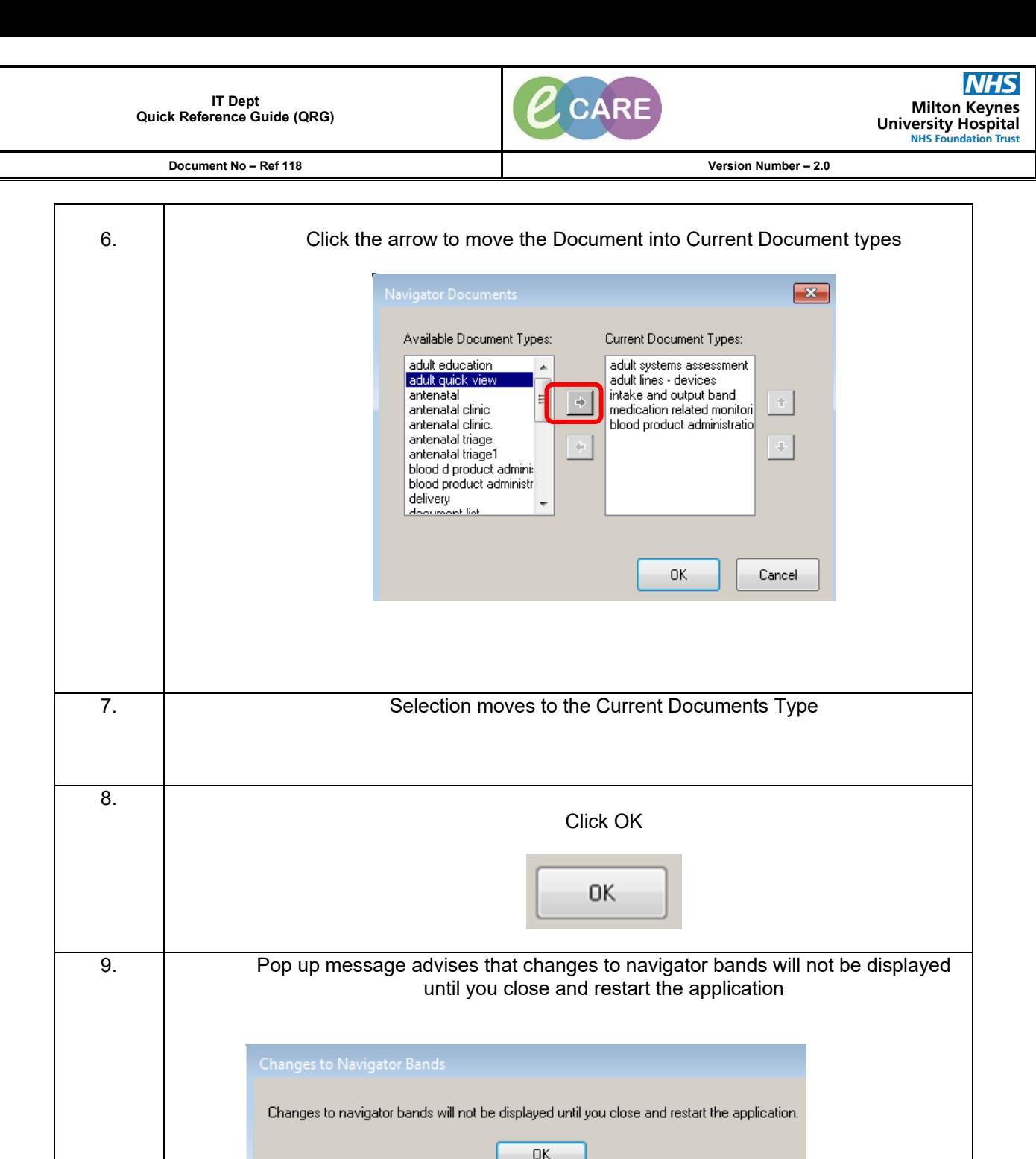

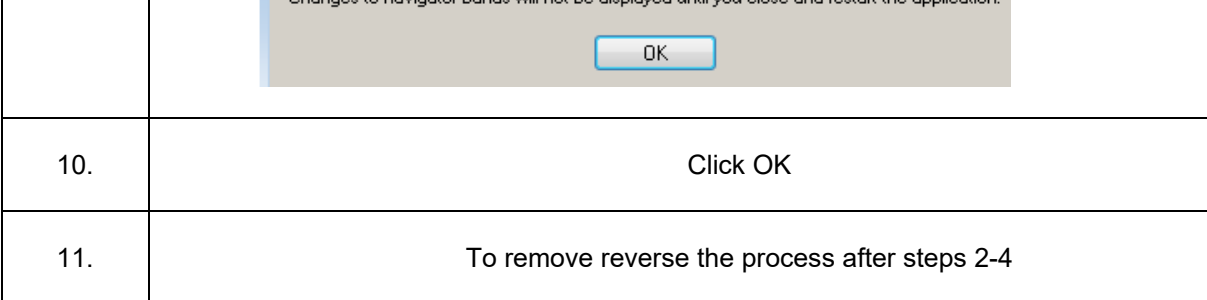